**Facultad de Ingeniería Química Universidad Nacional del Litoral Departamento de Física Asignatura: Física II Autor: Lic. Hugo A. Kofman** 

# **Guía de Trabajos Prácticos**

# **Tema;Leyes de Ampere y Biot-Savart**

# **Objetivos:**

1- Estudiar el campo magnético de un solenoide real a través de la comparación de los valores experimentales con los cálculos realizados con las leyes de Ampere y Biot y Savart.

2- Analizar la convergencia de valores de campo magnético, calculados con ambas leyes, cuando el solenoide tiende al ideal (largo >> ancho)

#### **Instrumentos a utilizar:**

a) Programa de cálculo del campo magnético mediante la ley de Biot y Savart.

b) Sensor de efecto Hall conectado a una computadora a través de una interfase A/D.

### **Fundamento del cálculo del campo magnético con la ley de Biot y Savart**

Con la Ley de Biot y Savart se calcula el campo magnético de un conductor filiforme que lleva una corriente de intensidad I, a partir de las contribuciones de cada elemento de corriente:

$$
d\vec{B} = \frac{\mu_0 I}{4\pi} \frac{d\vec{l} \times \vec{r}}{r^3} \quad (1)
$$

 A partir de la (1) se puede obtener el campo magnético por integración de cada una de sus componentes (tres integrales escalares)

 El solenoide se considera formado por un conductor filiforme enrollado en forma de hélice. Llamamos R al radio de la misma y p a su "paso" o distancia entre dos espiras consecutivas. P $<sub>0</sub>$  es el punto en el que calcularemos el campo magnético, y P es el punto de</sub> posición variable en la integral curvilínea.

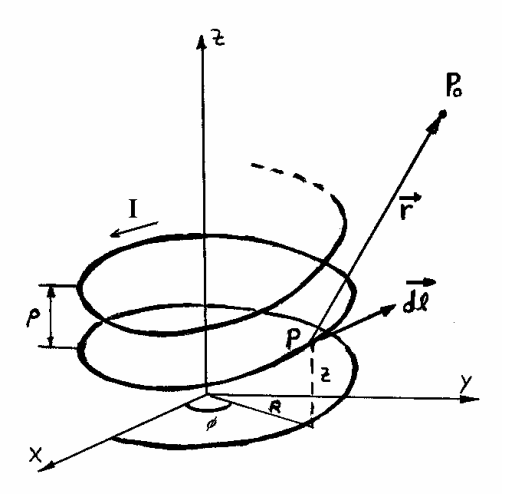

Ecuaciones de la hélice en coordenadas cilíndricas:

$$
z = \frac{p}{2\pi}\phi \qquad \quad \mathbf{r} = \mathbf{R}
$$

Ecuaciones paramétricas de la hélice en coordenadas cartesianas. Diferenciales de desplazamiento:

$$
x = R \cos \phi \qquad dx = -R \sin \phi \ d\phi
$$
  

$$
y = R \sin f \qquad dy = R \cos \phi \ d\phi
$$
  

$$
z = \frac{p}{2\pi} \phi \qquad dz = \frac{p}{2\pi} d\phi
$$

De las ecuaciones anteriores, obtenemos el vector diferencial de desplazamiento:

$$
d\vec{l} = (-R \operatorname{sen}\phi \,d\phi)\hat{i} + (R \cos\phi \,d\phi)\hat{j} + \frac{p}{2\pi}d\phi \,\hat{k} \tag{2}
$$

Siendo (x<sub>0</sub>, y<sub>0,</sub> z<sub>0</sub>) las coordenadas de P<sub>0</sub> y (x, y, z) las coordenadas de P, el vector **r** se puede expresar como:

$$
\vec{r} = (x_0 - R \cos \phi) \hat{i} + (y_0 - R \sin \phi) \hat{j} + (z_0 - \frac{p}{2\pi} \phi) \hat{k}
$$
 (3)

 Reemplazando (2) y (3) en (1), llegamos a la expresión del d**B** para el solenoide. Luego se realiza el producto vectorial y se obtienen las tres componentes  $dB_x$ ,  $dB_y$ ,  $dB_z$ . Por ejemplo:

 $\overline{a}$ 

$$
dBx = \frac{\mu_0 I}{4\pi} \frac{\left[ (R \cos \phi) \left( z_0 - \frac{p}{2\pi} \phi \right) - \frac{p}{2\pi} (y_0 - R \sin \phi) \right]}{\left[ (x_0 - R \cos \phi)^2 + (y_0 - R \sin \phi)^2 + \left( z_0 - \frac{p}{2\pi} \phi \right) \right]^{3/2}} d\phi \quad (4)
$$

 Observando la (4), se ve que contiene una serie de constantes y parámetros, y una sola variable (φ). De modo que la misma puede expresarse como:

$$
dBx = F(\phi) d\phi
$$
 De modo que:  $Bx = \int_0^{\phi_{\text{max}}} F(\phi) d\phi$  (5)

 Esta integral no admite solución analítica, de modo que hay que recurrir a una solución numérica. En este caso la calculamos por el método de los trapecios, estableciendo intervalos  $\Delta\phi$  muy pequeños. En el software utilizado<sup>1</sup> se permite variar este valor para cambiar la precisión del método.

<sup>&</sup>lt;sup>1</sup> La codificación del programa fue realizada en lenguaje Delphi por un alumno que cursó Física II en el 1er. cuatrimestre de 2002, con ayuda de un docente de la cátedra, en el marco de una pasantía en el proyecto "Educación Universitaria creativa y con significación social, utilizando las nuevas tecnologías de la información y la comunicación".

De manera similar se pueden obtener las otras componentes del campo (By y Bz).

# **Sensor de efecto Hall y sistema computarizado**

 Se trata de un sensor que traduce el valor de campo magnético en una tensión eléctrica. Esta es amplificada y digitalizada por una interfase, ingresando de esa forma a una computadora. Con un software adecuado<sup>2</sup> se procesan estos datos, de modo que se muestre directamente el valor del campo magnético. En el entorno se incluye un anotador automático de datos, que permite también ingresar las coordenadas de los puntos del espacio, copiarlas al portapapeles y grabarlas en un archivo de texto.

### **Datos del solenoide:**

n = 3450 vueltas/metro (bobinadas en tres capas) Longitud: 0,6 m Diámetro: 16 cm Resistencia: 28 Ω

#### **Actividades a realizar:**

 $\overline{a}$ 

**Problema 1:** Realiza mediciones de campo magnético con el sensor Hall, conectando al mismo una fuente de tensión de 24V (medir el valor de la intensidad de corriente), para distintos puntos dentro del solenoide: a lo largo de su eje, en su centro, en puntos cercanos a las espiras. Construye una tabla de valores del campo en función de las coordenadas.

**Problema 2:** Calcula el valor del campo magnético en el interior del solenoide, mediante la Ley de Ampere, con una intensidad de corriente igual al del experimento anterior.

**Problema 3:** Demuestra la expresión (4) y las correspondientes a las otras componentes del campo magnético.

**Problema 4:** Calcula valores del campo magnético mediante la Ley de Biot y Savart (con el software de simulación) para distintos puntos dentro del solenoide, en los mismos puntos del problema 1. Amplía la tabla del problema 1, para que incluya los resultados del problema 2 y del 4, y las diferencias porcentuales de los dos modelos con los valores experimentales. Obtiene conclusiones al respecto.

**Problema 5:** Modifica los parámetros del solenoide para el cálculo del campo por medio de la Ley de Biot y Savart con el software, de manera que su valor tienda a coincidir con el que da la Ley de Ampere.

**Problema 6:** Analiza, de la forma que consideres conveniente, hasta qué punto es válida la suposición de que el campo magnético es nulo en el exterior del solenoide, tal como lo plantea la Ley de Ampere.

<sup>&</sup>lt;sup>2</sup> La electrónica y el software de medición fueron también desarrollados en Delphi, en este caso por docentes integrantes del proyecto mencionado.